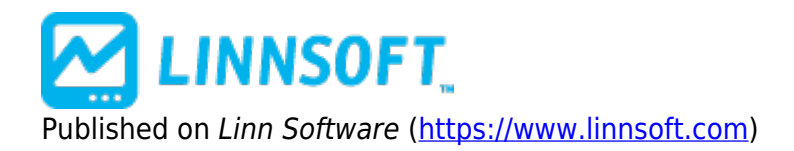

[Home](https://www.linnsoft.com/) > Opening Range System

## **Opening Range System**

Duration:13:43 Variable speed version: [Watch](https://www.linnsoft.com/vimeo/117585847) [1]

This video documents how to create a trading system which enters when price breaks outside of opening range. A chart definition which implements a very similar system to one discussed in video can be found here: <https://www.linnsoft.com/charts/openingrangesystem-es> [2]

[TRADING SYSTEMS](https://www.linnsoft.com/tags/trading-systems) [3] [OPENING RANGE](https://www.linnsoft.com/tags/opening-range) [4]

**Source URL:**<https://www.linnsoft.com/videos/opening-range-system?page%253D0%25252C3%3D=>

## **Links**

[\[1\] https://www.linnsoft.com/vimeo/117585847](https://www.linnsoft.com/vimeo/117585847) [\[2\] https://www.linnsoft.com/charts/openingrangesystem-es](https://www.linnsoft.com/charts/openingrangesystem-es) [\[3\]](https://www.linnsoft.com/tags/trading-systems) <https://www.linnsoft.com/tags/trading-systems> [\[4\] https://www.linnsoft.com/tags/opening-range](https://www.linnsoft.com/tags/opening-range)